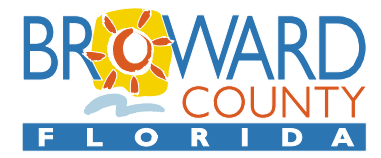

**Office of the Medical Examiner and Trauma Services**  5301 S.W. 31 Avenue • Fort Lauderdale, Florida 33312 • 954-357-5200 • FAX 954-327-6580

## **MEDICAL EXAMINERS REPORT REQUEST FORM**

Under Florida Statute, medical examiner reports are public record, once signed by the medical examiner and the case is no longer under an ongoing criminal investigation by law enforcement or the state attorney's office. Individuals requesting reports are asked to provide the following information, to process the request in a timely manner:

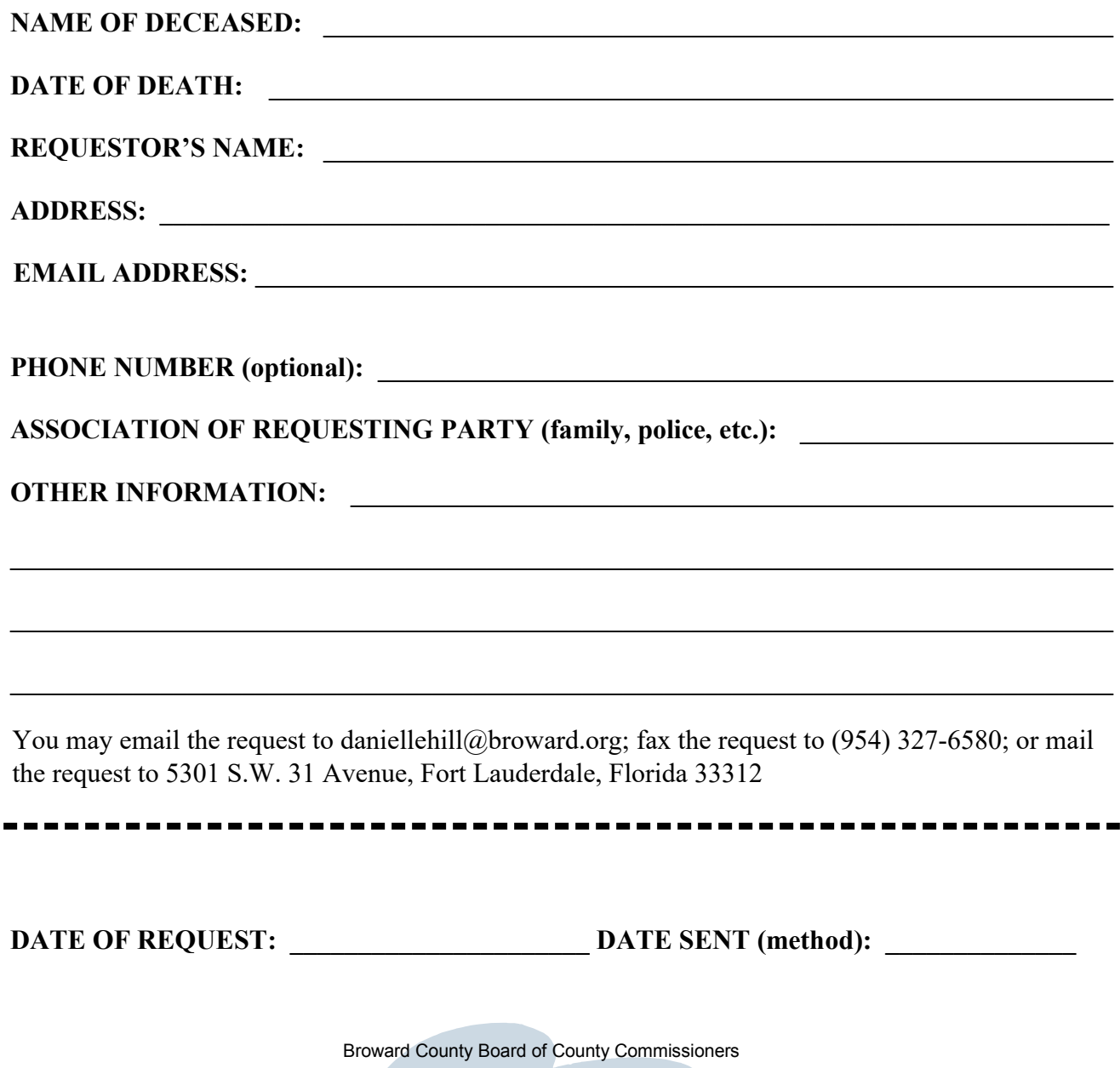

www.broward.org